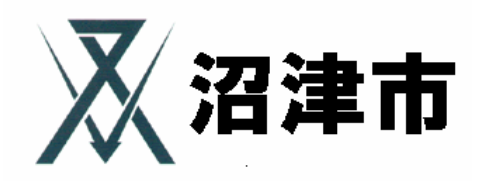

## $CALS/EC$

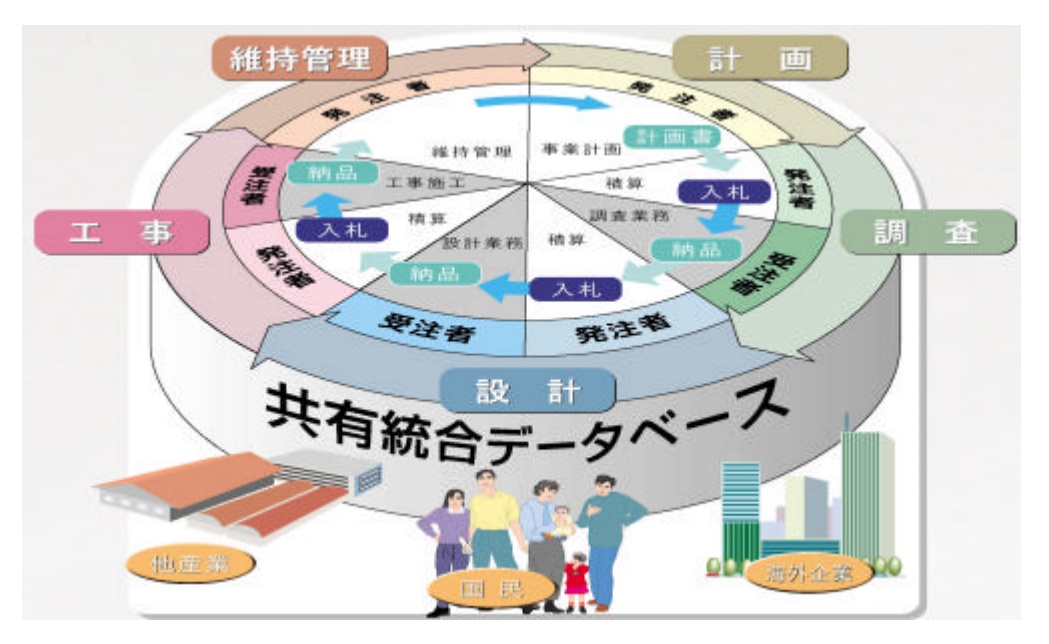

CALS/EC

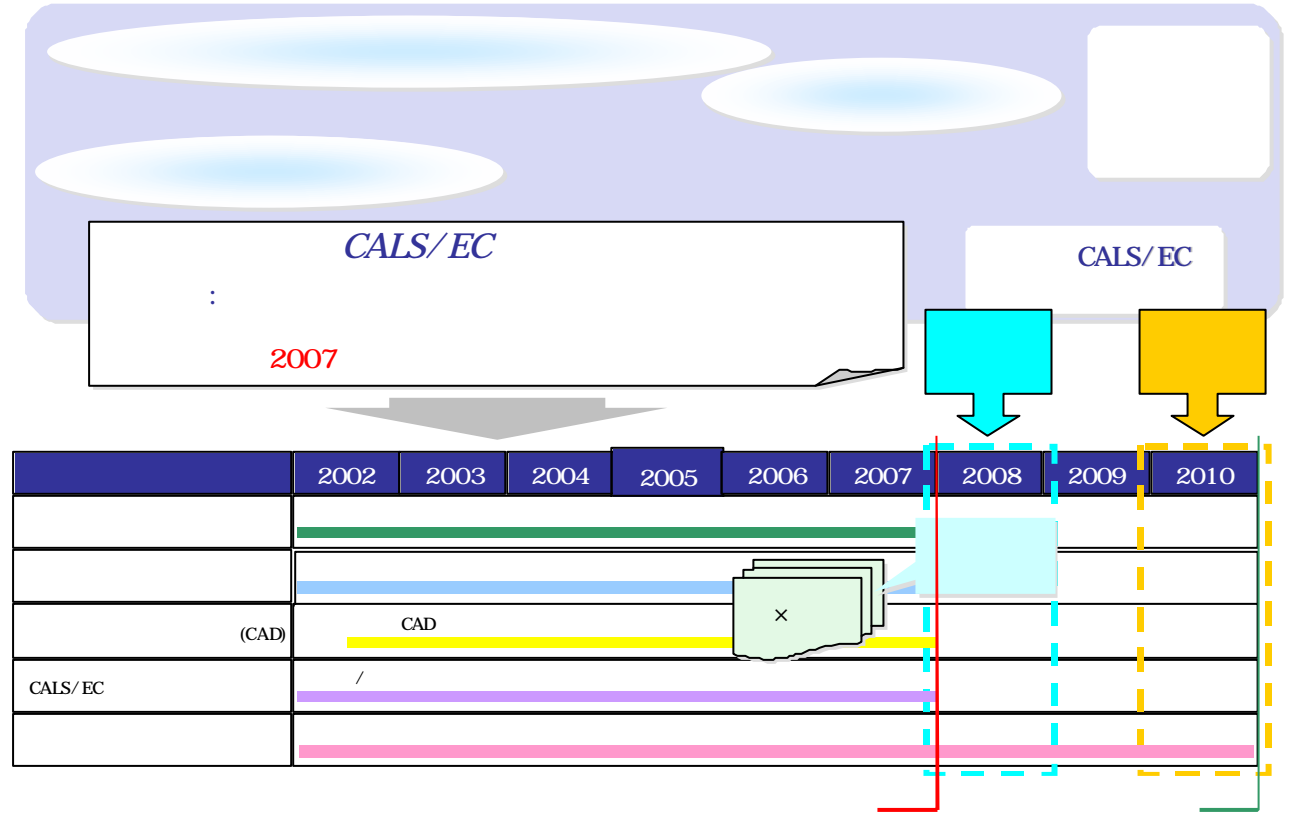

CALS/EC

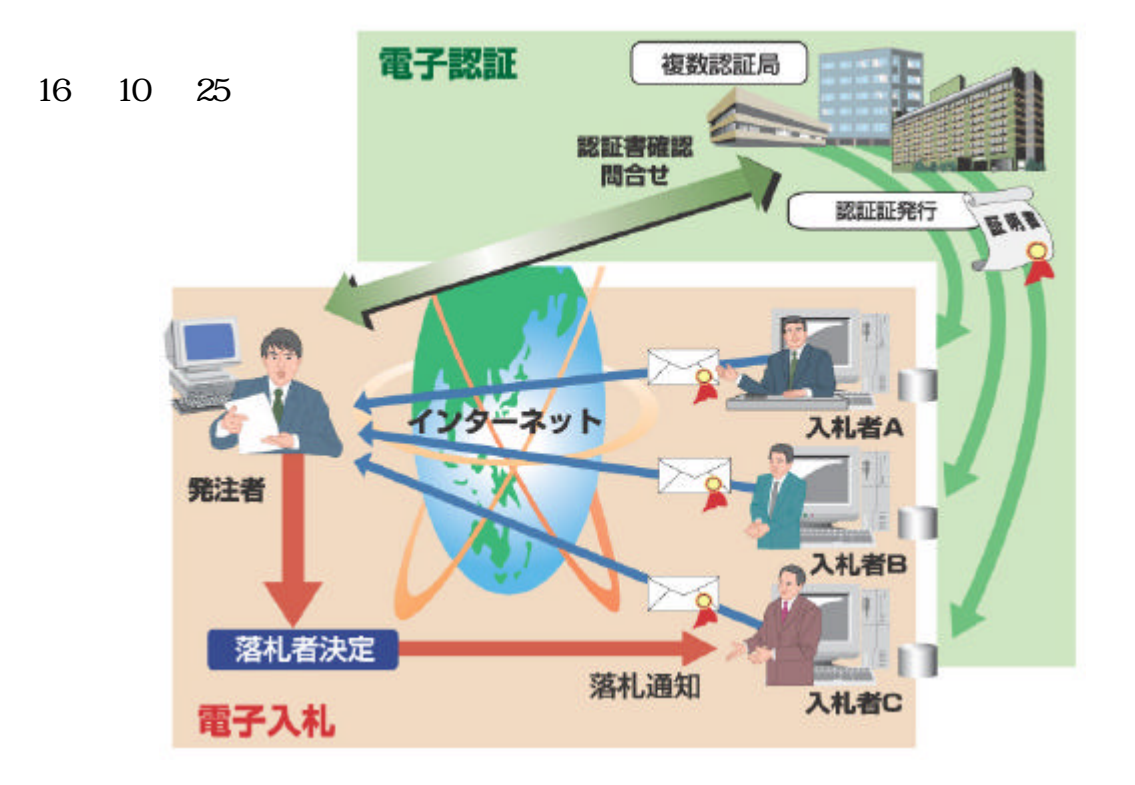

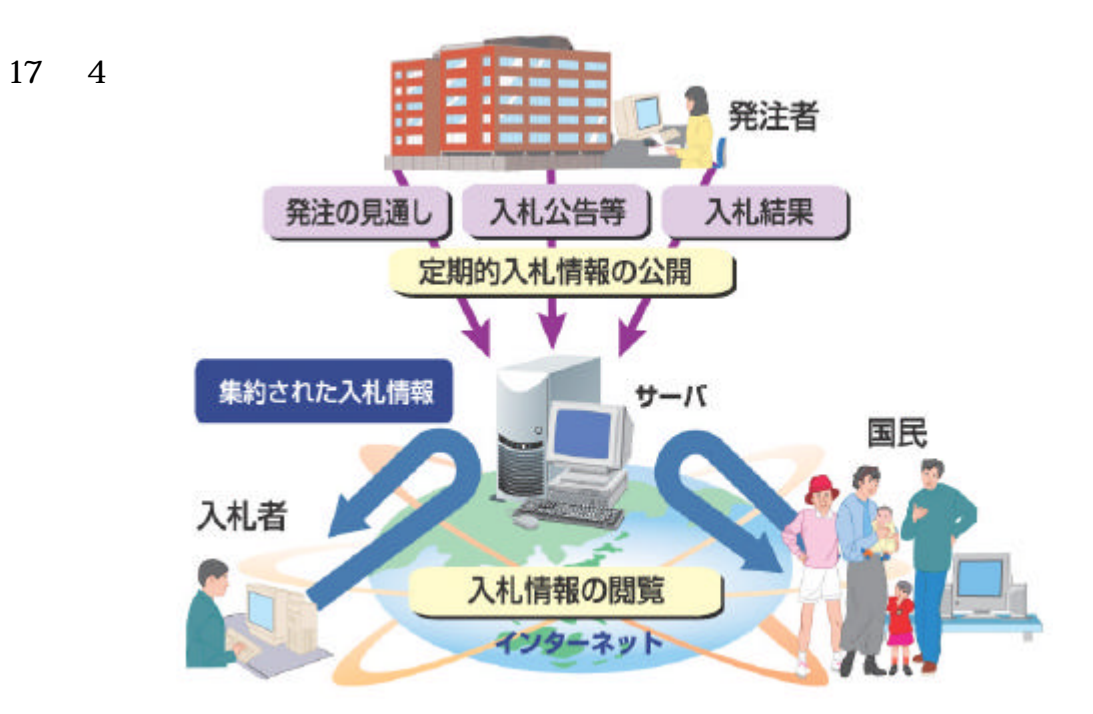

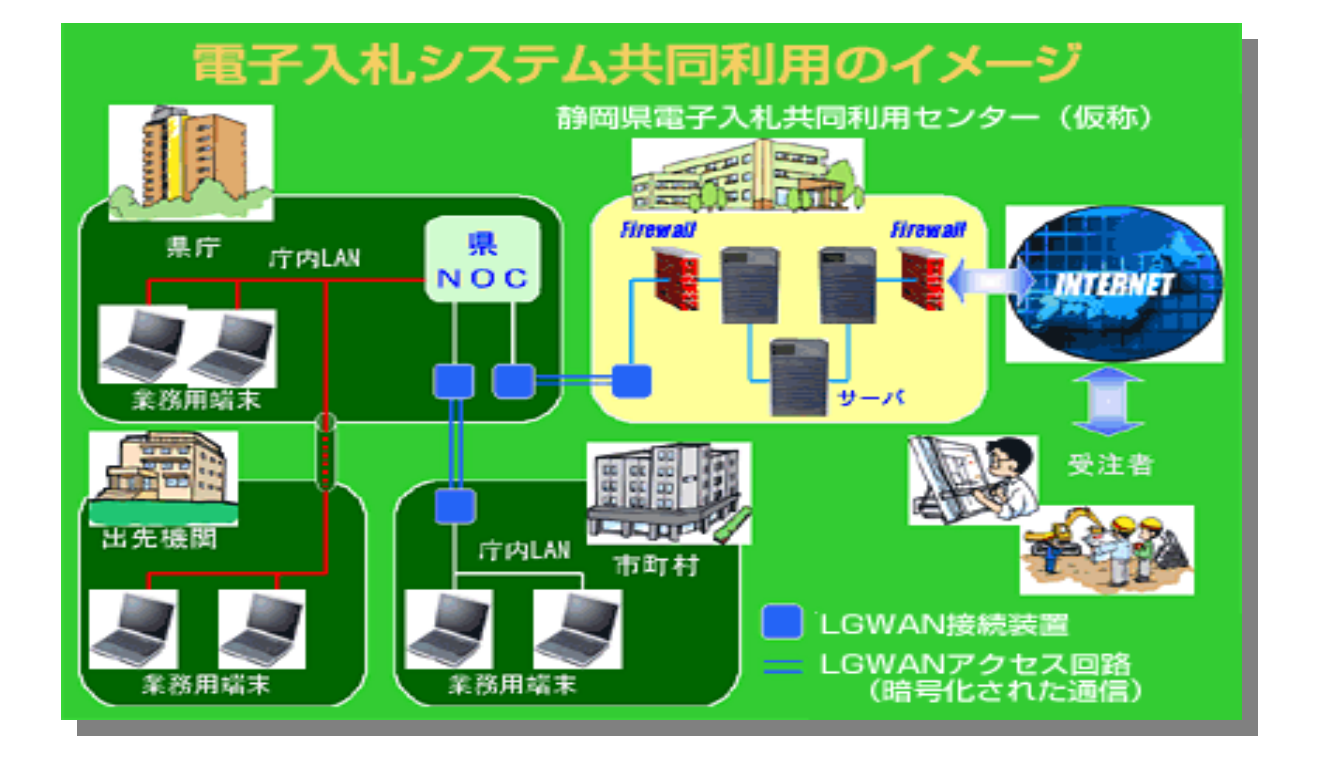

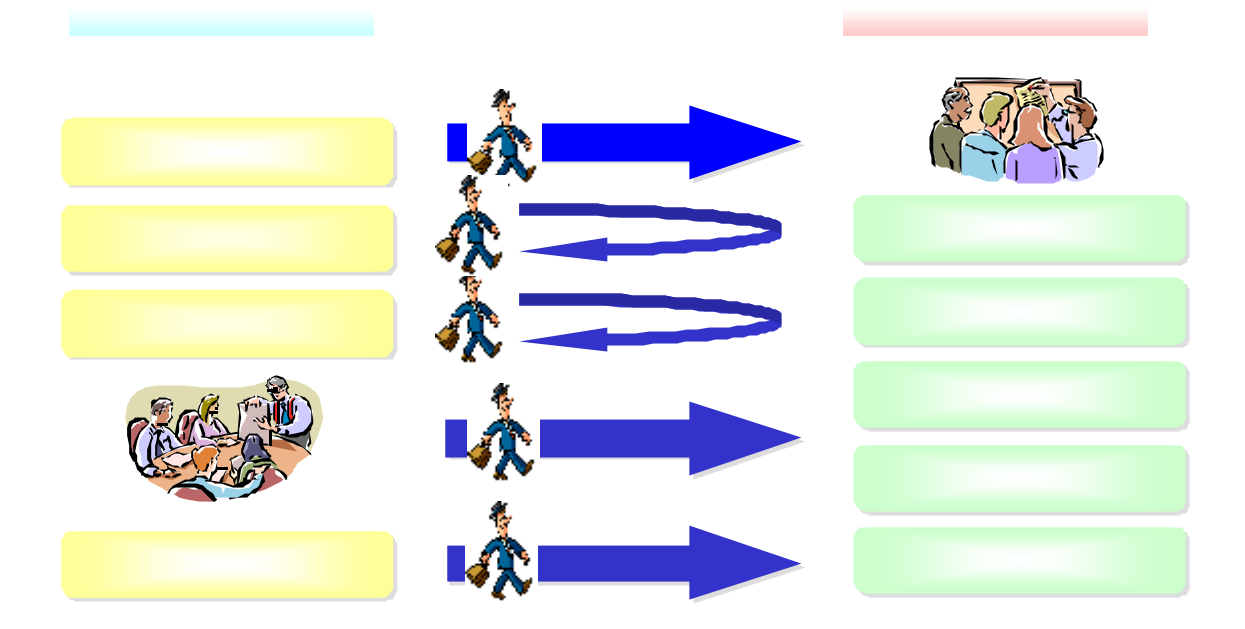

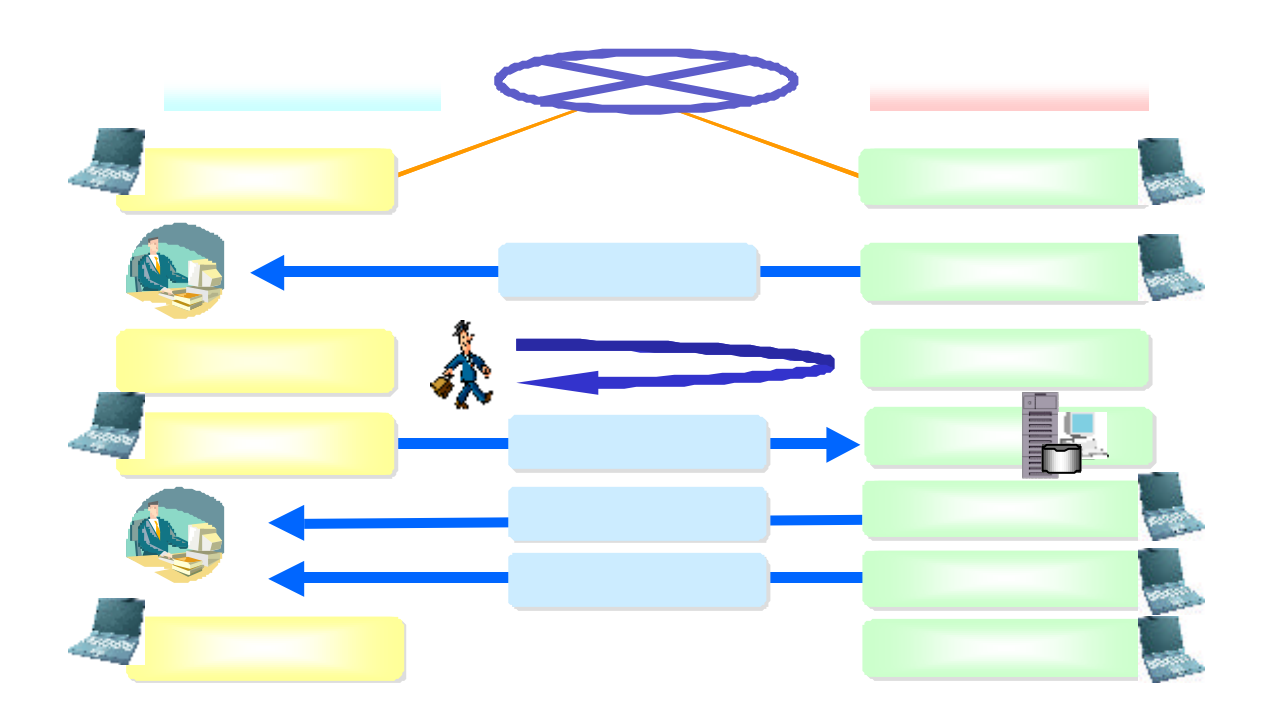

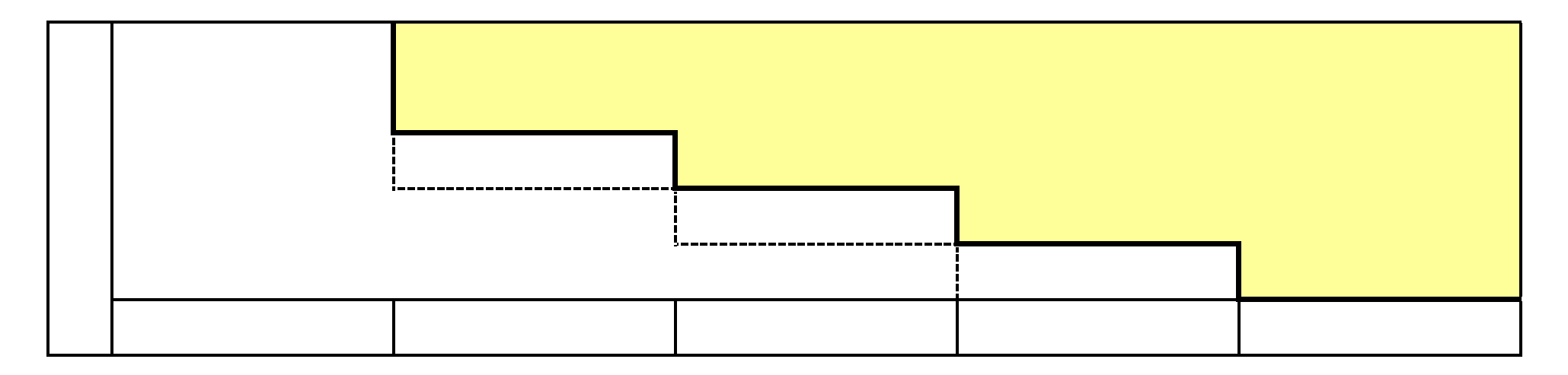

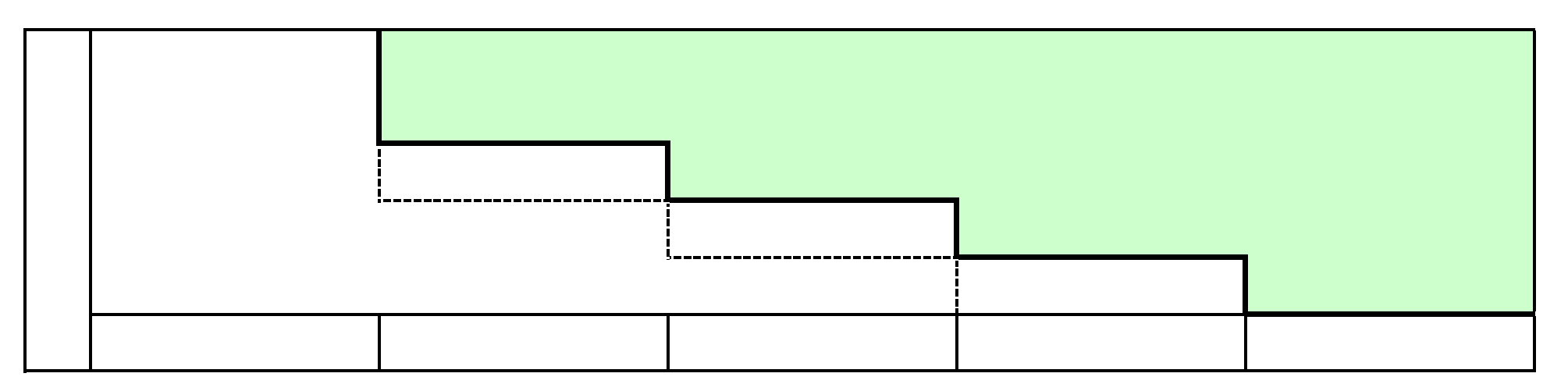

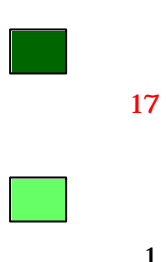

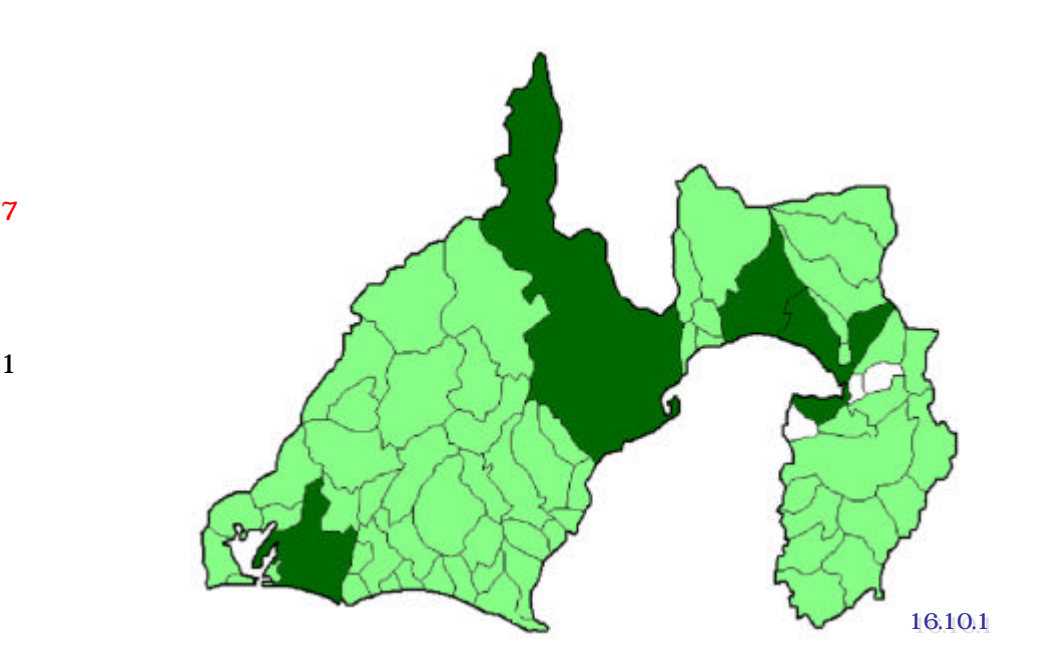

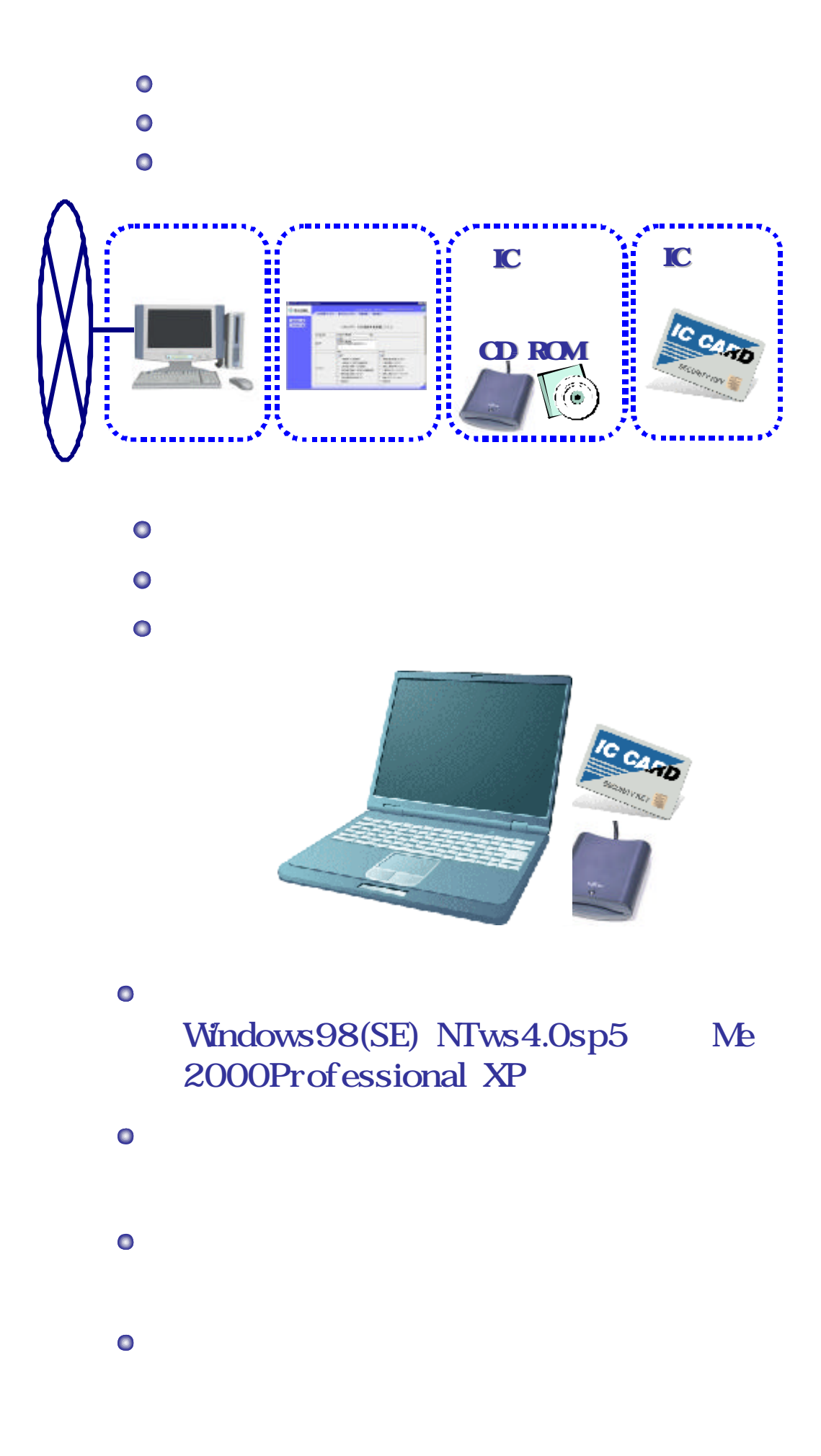

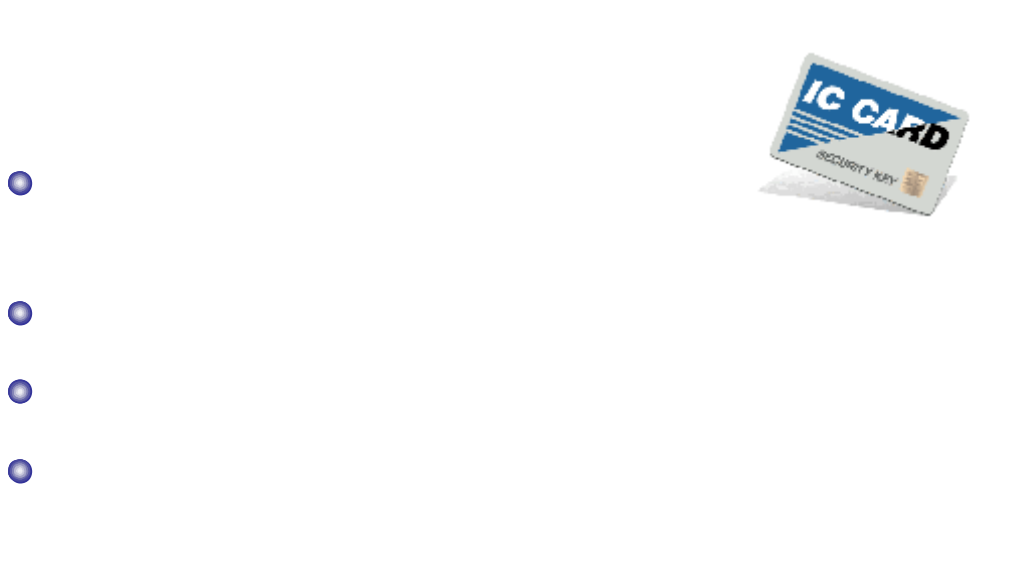

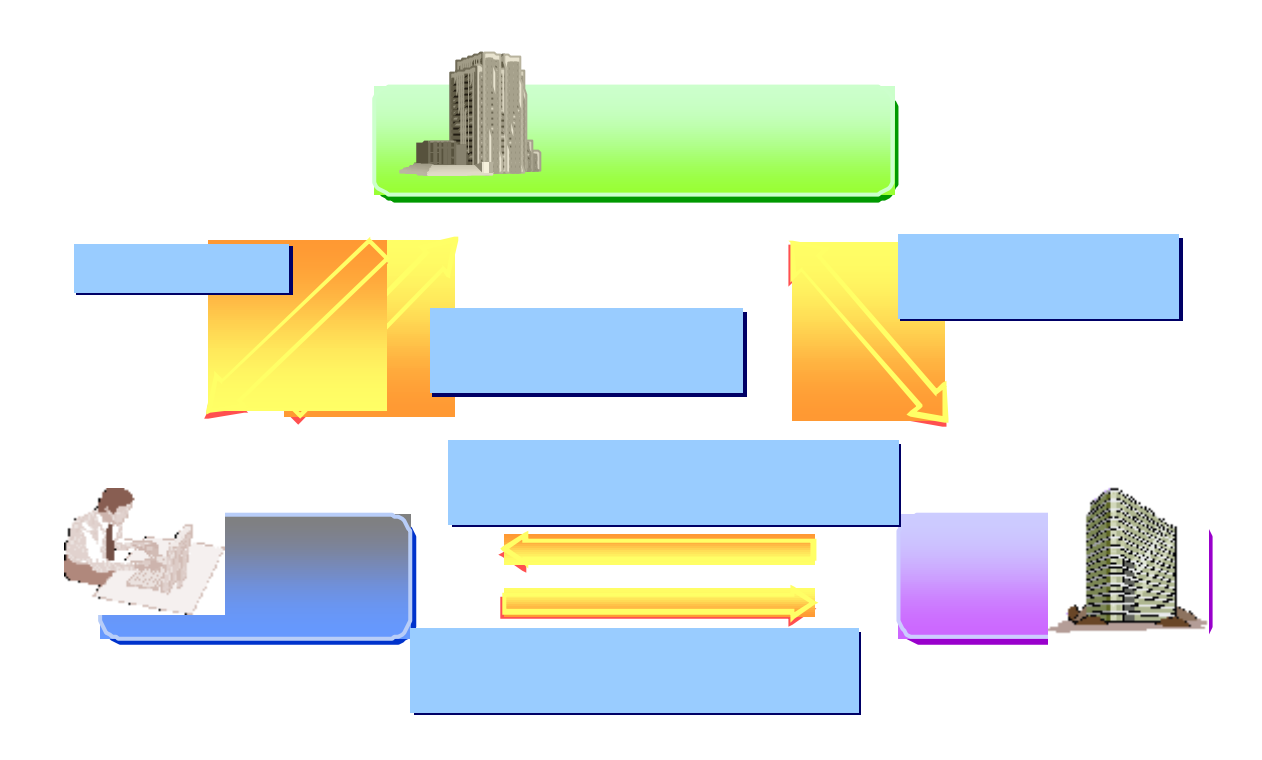

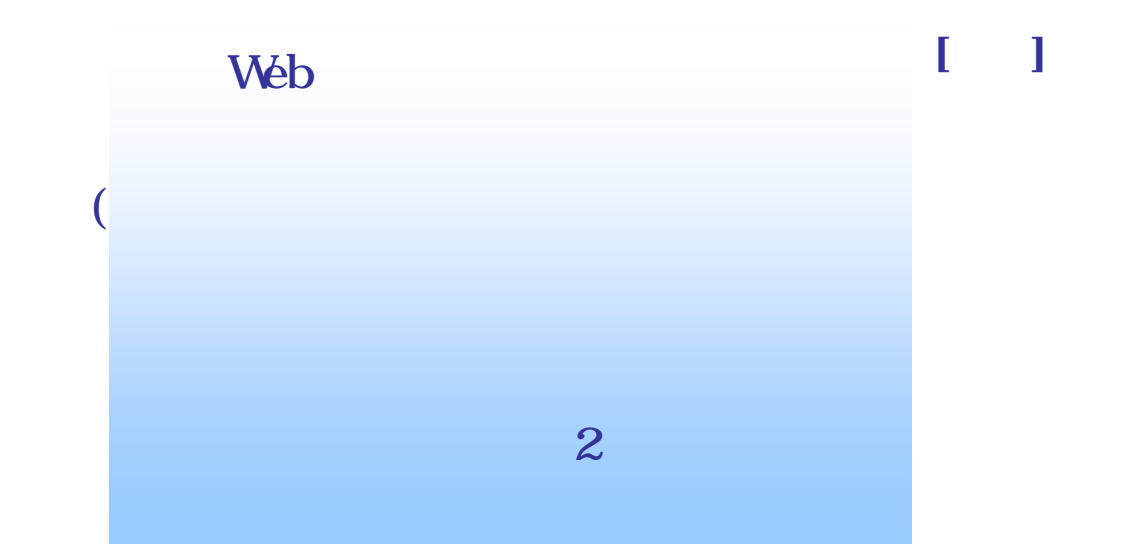

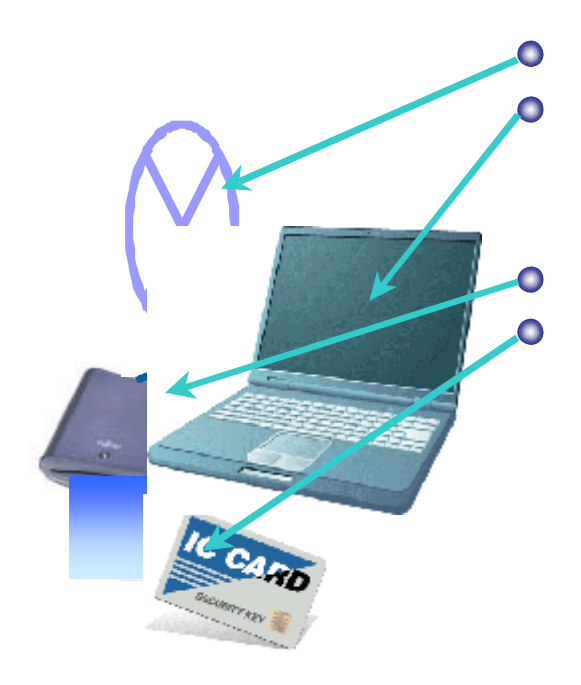

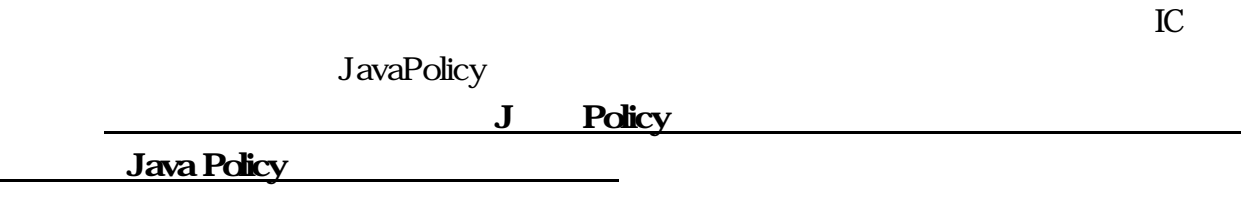

 $($ 

IC 30 and 10 and 10 and 10 and 10 and 10 and 10 and 10 and 10 and 10 and 10 and 10 and 10 and 10 and 10 and 10

java.policy

みの場合 必要ありません。)

 $\mathcal{A}=\{x\in\mathcal{A}|\,|x-x|<\infty\}$ 

URL https://www.cals-shiz.jp/

本県 システムでは 利用者 設定作業 必要はありません

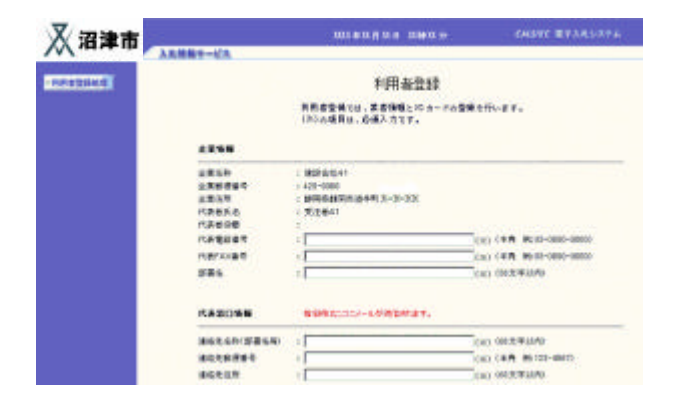

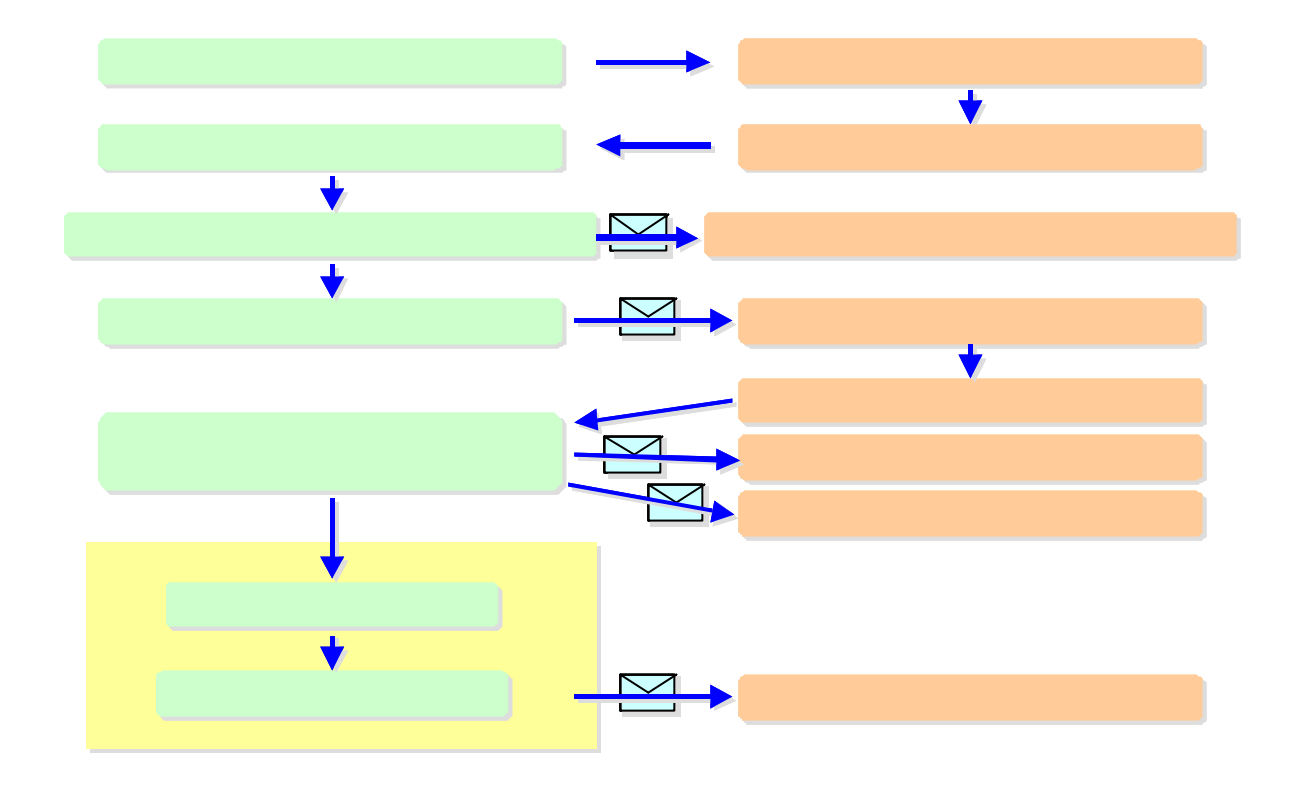

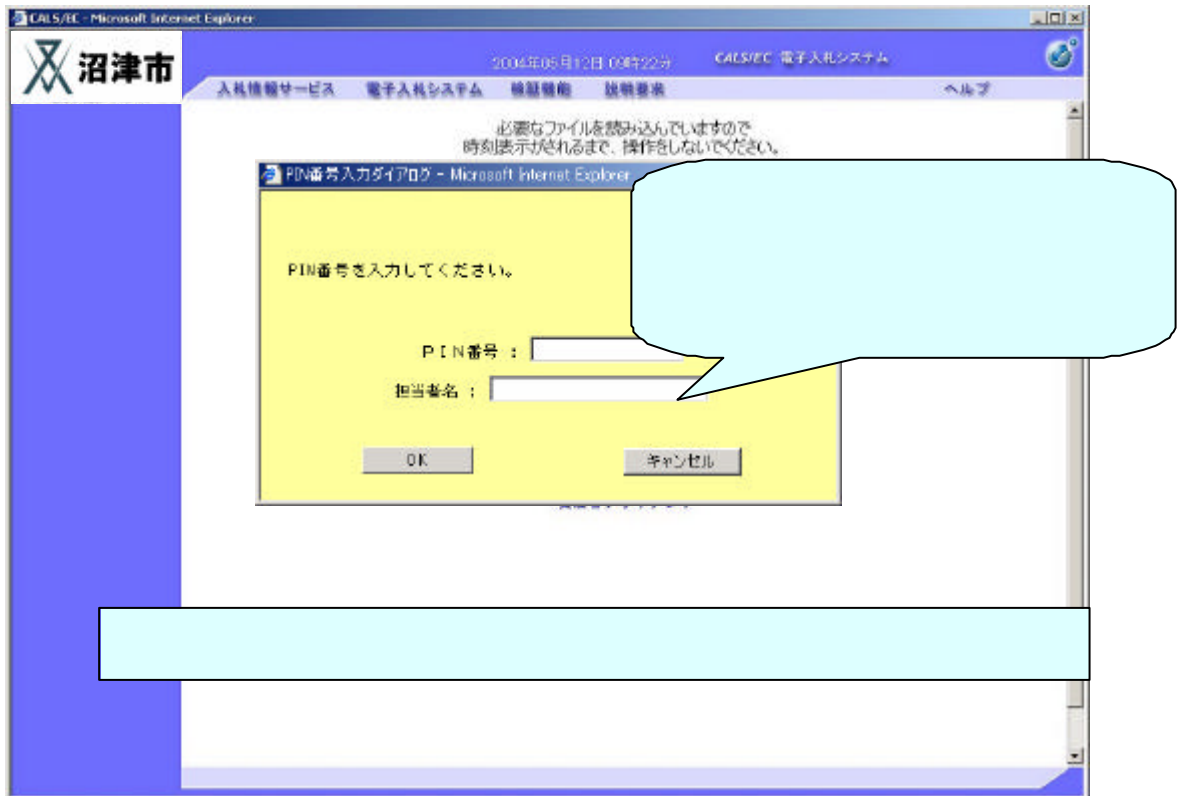

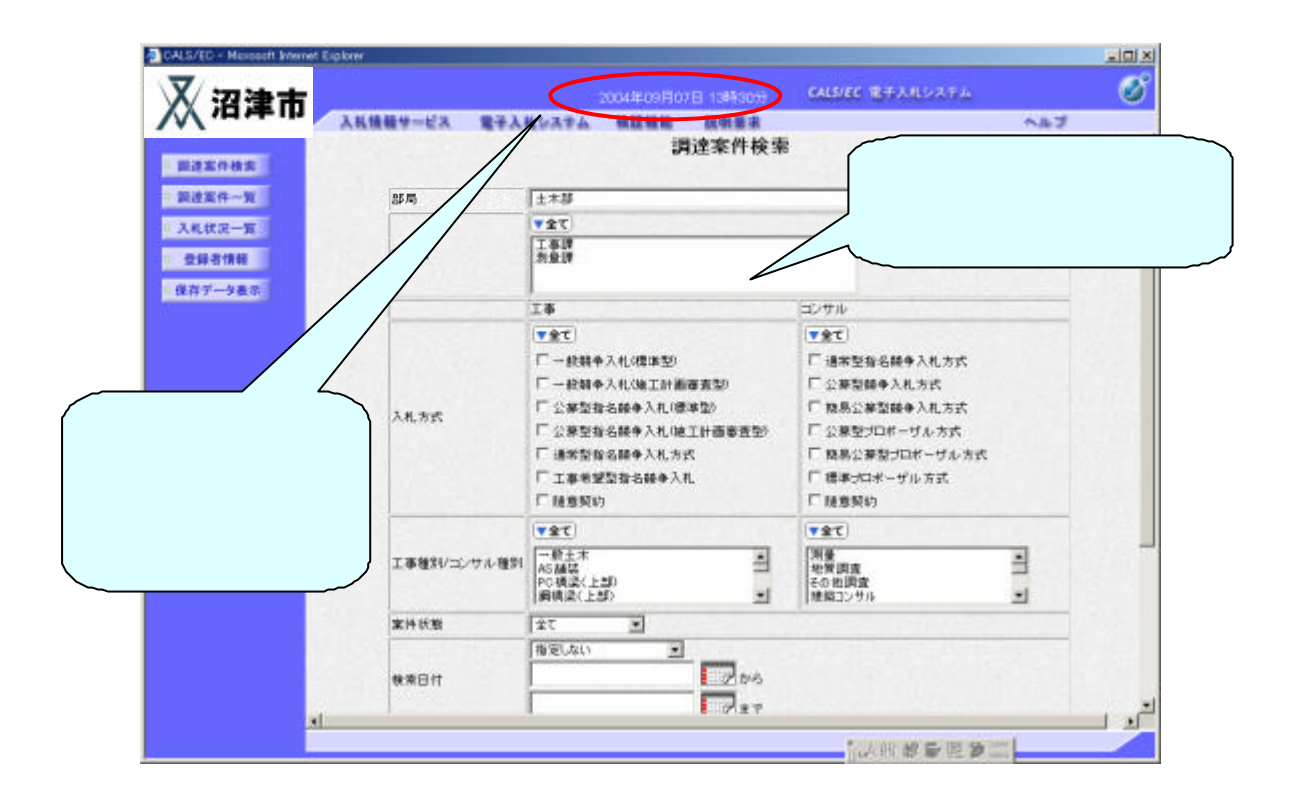

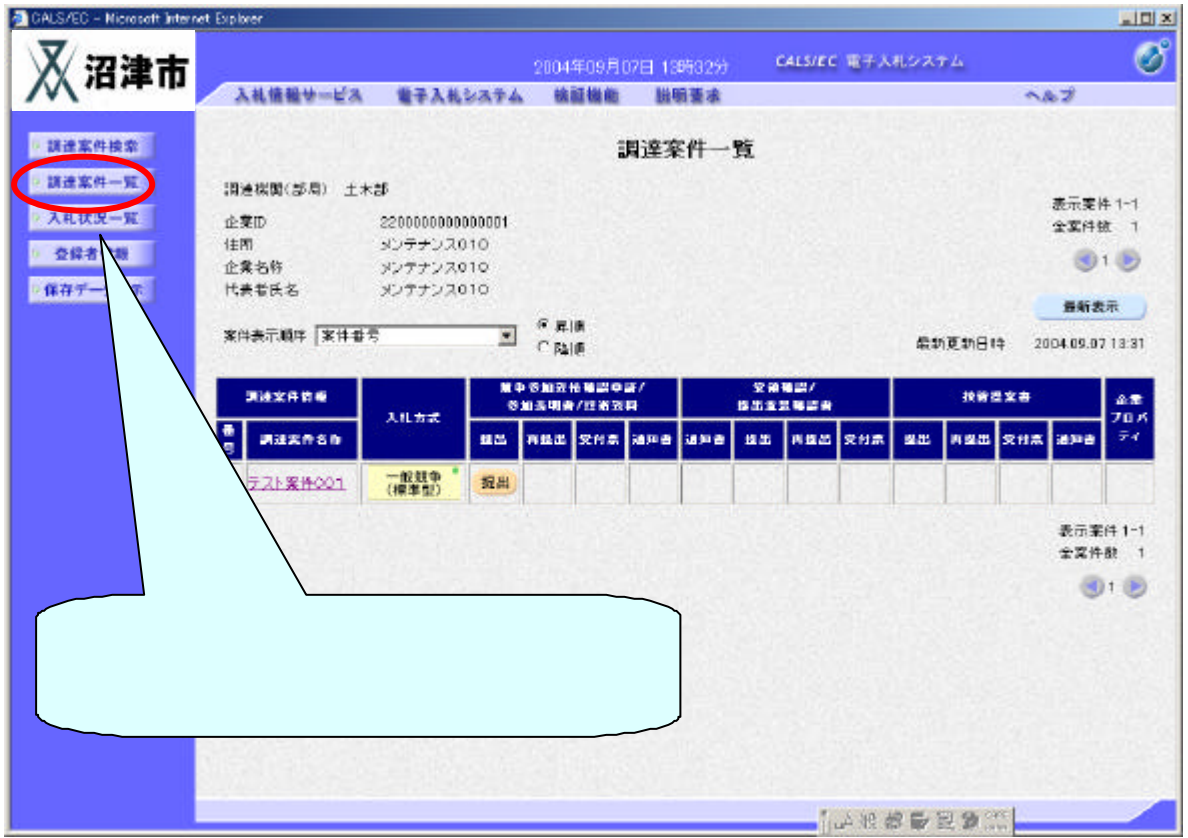

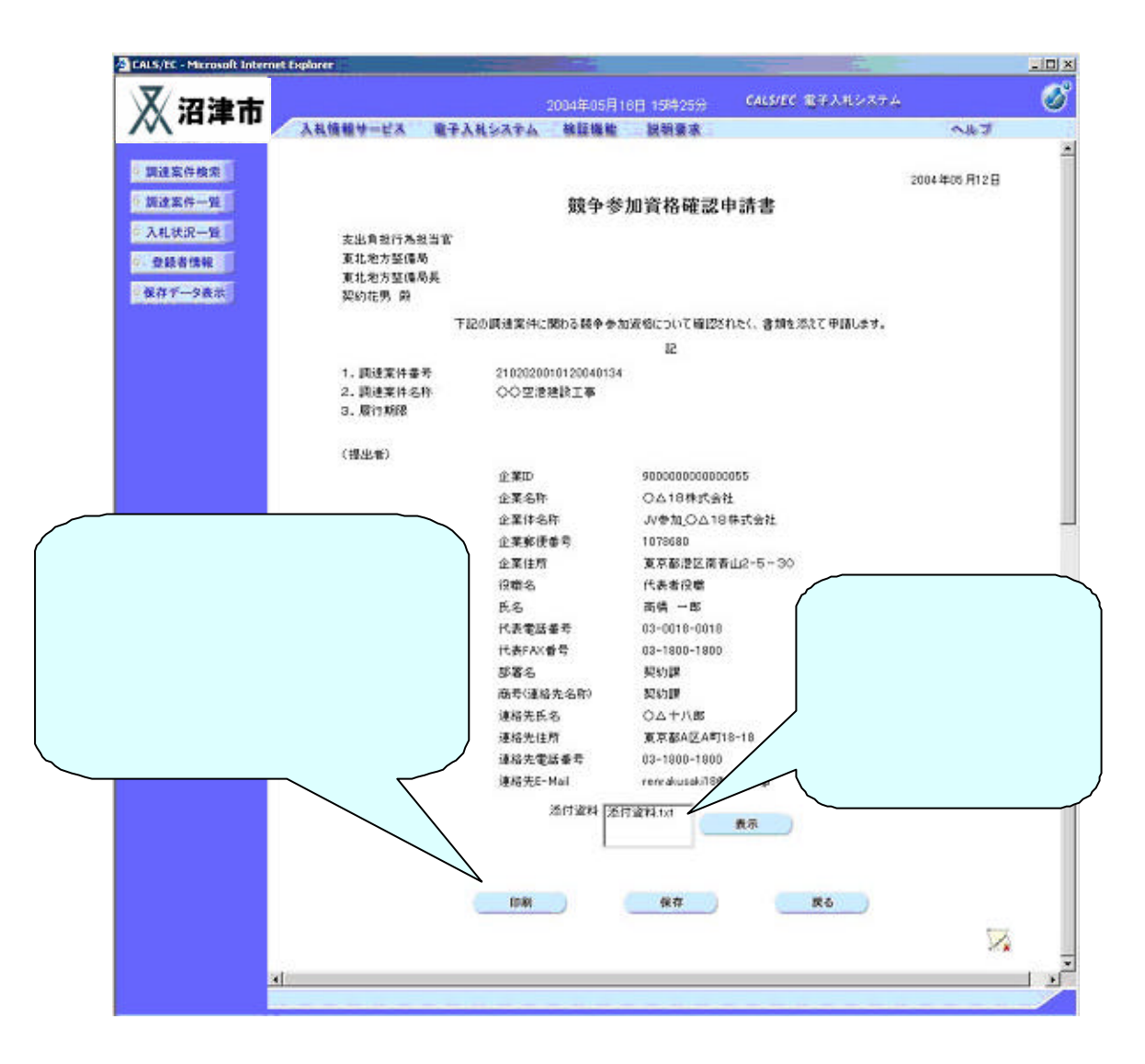

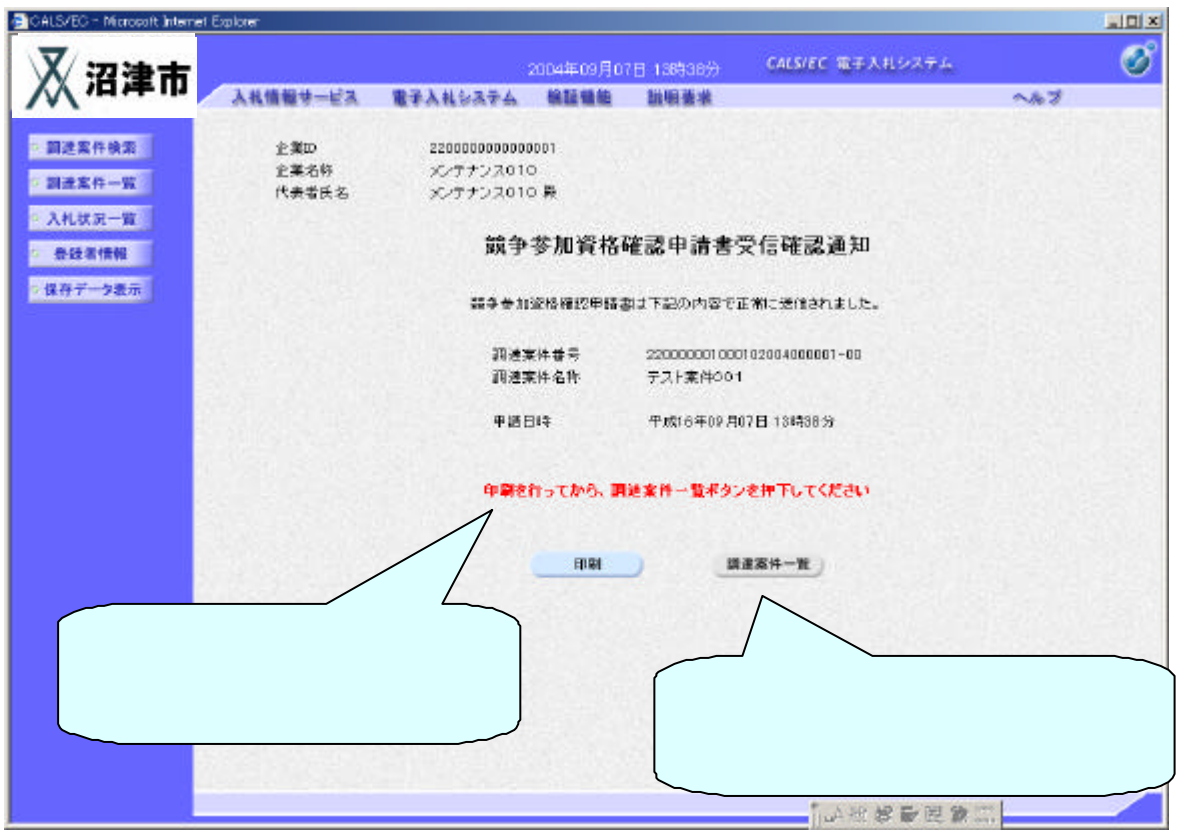

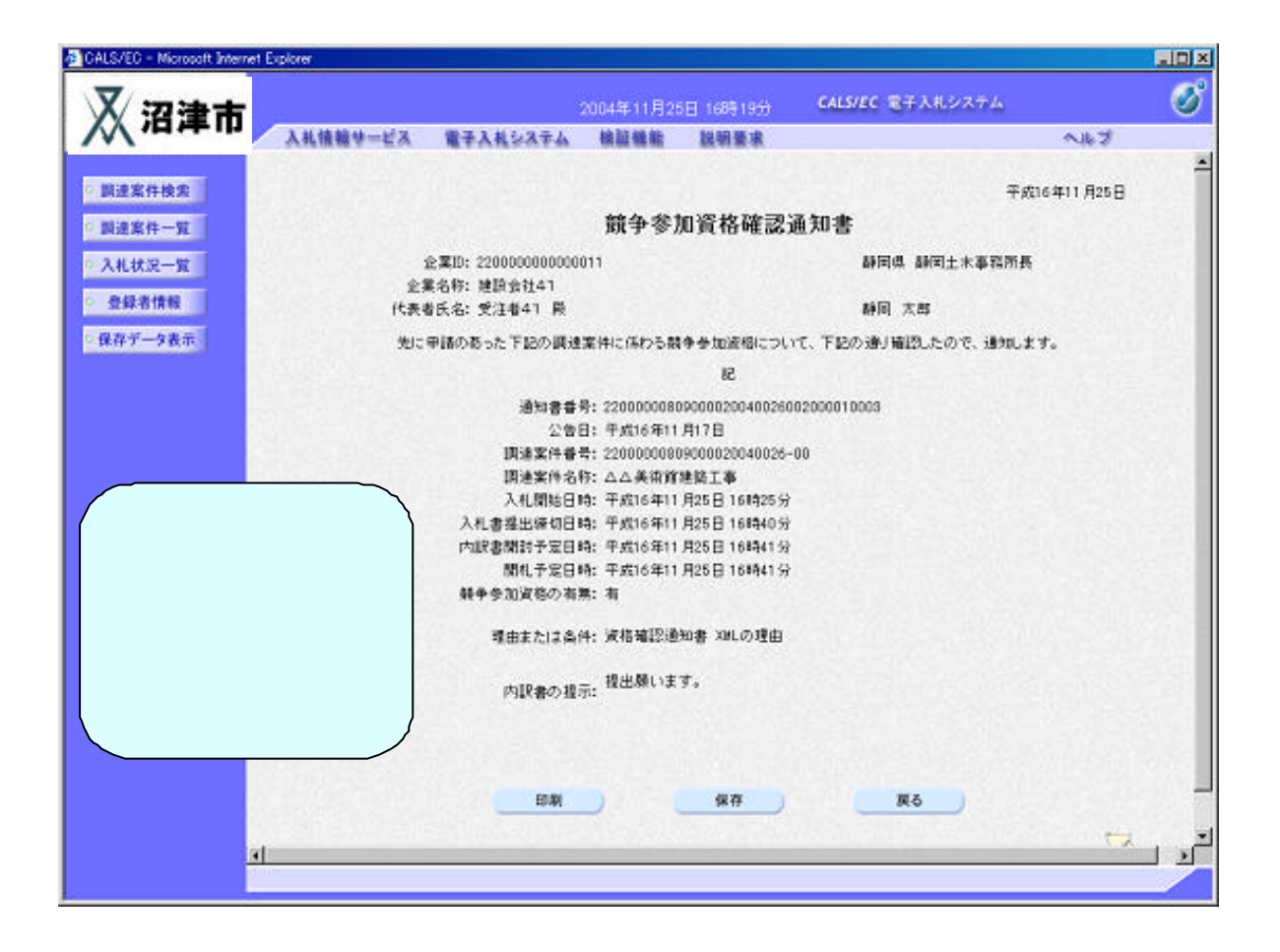

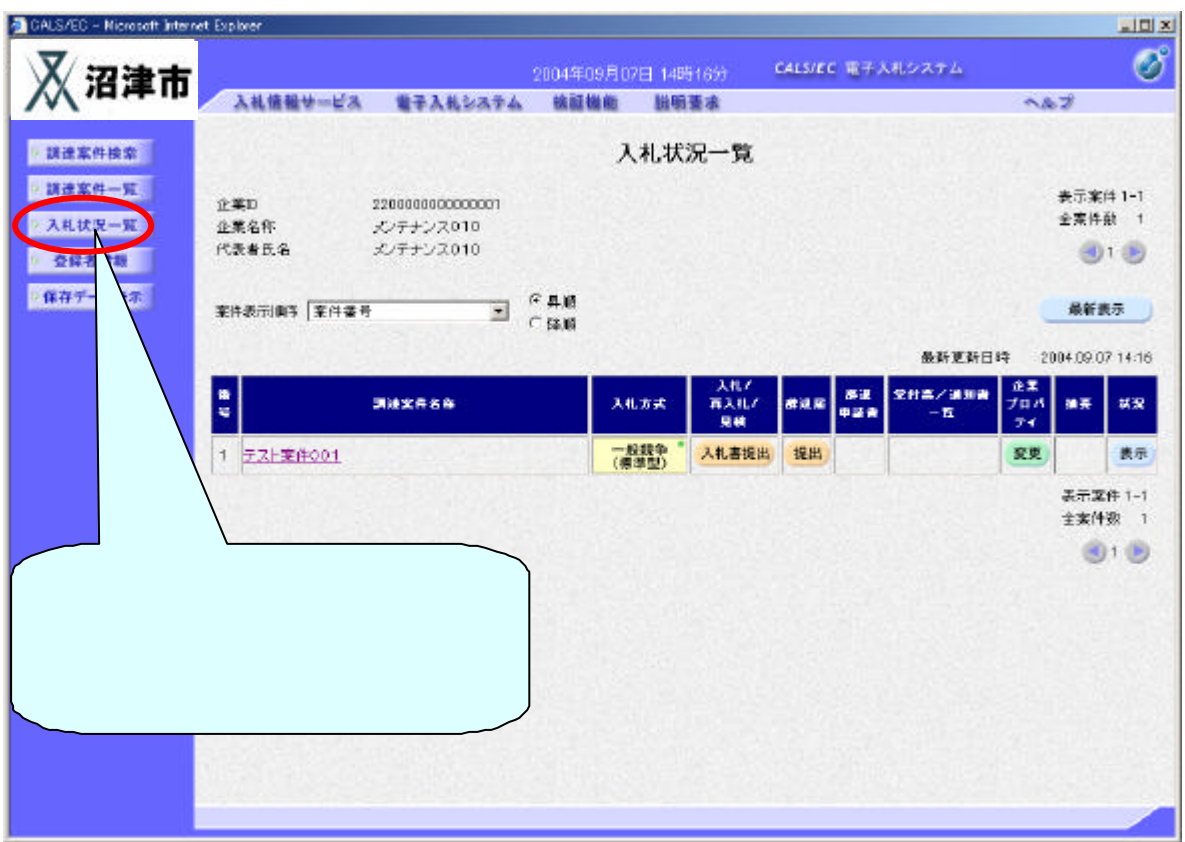

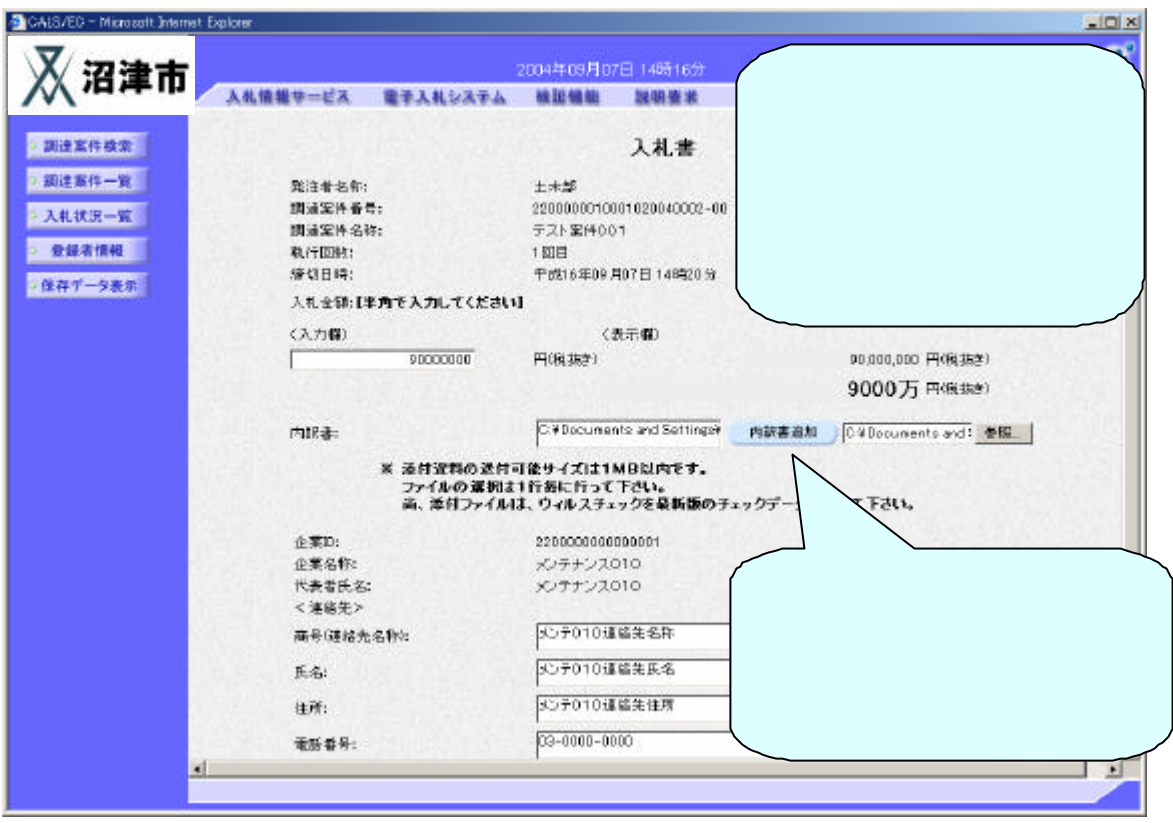

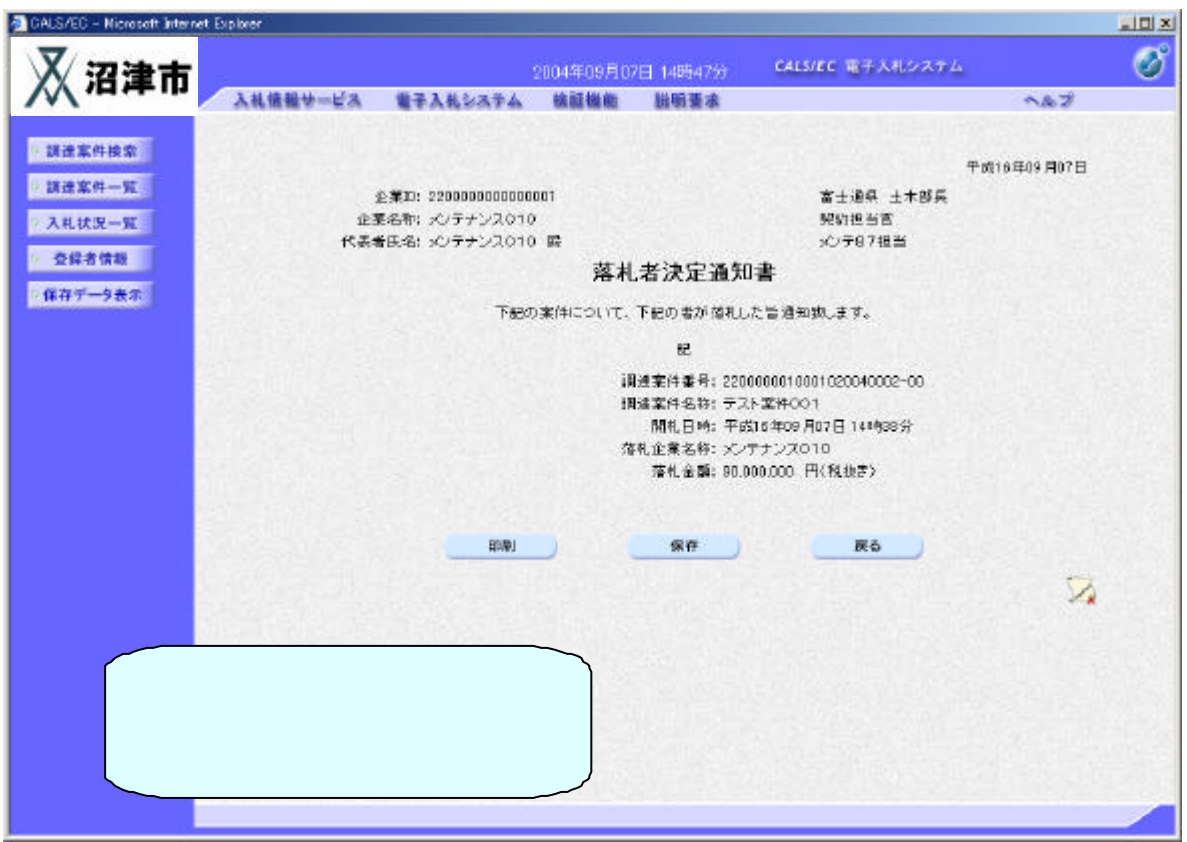

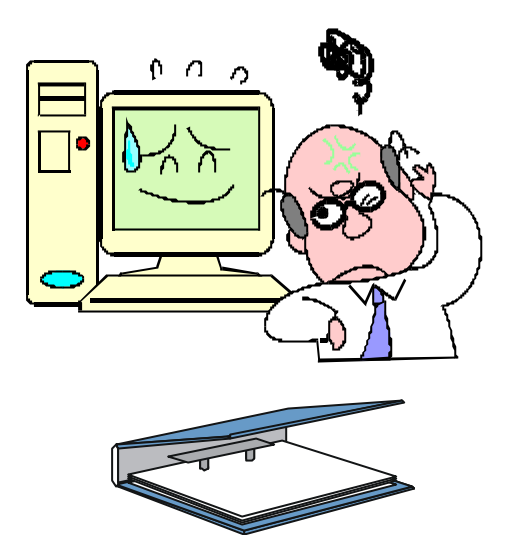

 $: 054-21-7$ 

 $: 055 - 934 - 2$ 

 $\mathcal{L}$ 

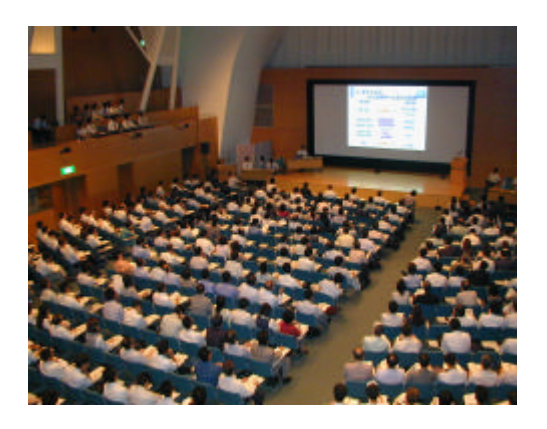

 $\Box$ 

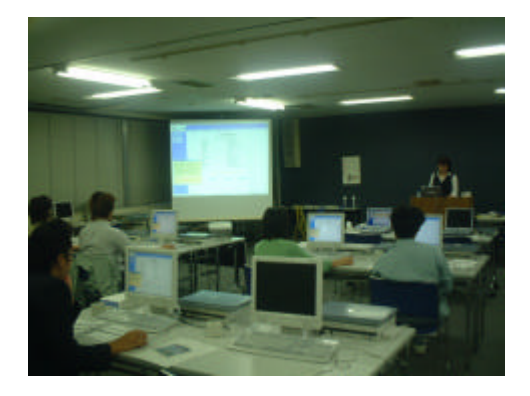

CALS/EC

## CALS/EC http://www.cals-shizuoka.jp/

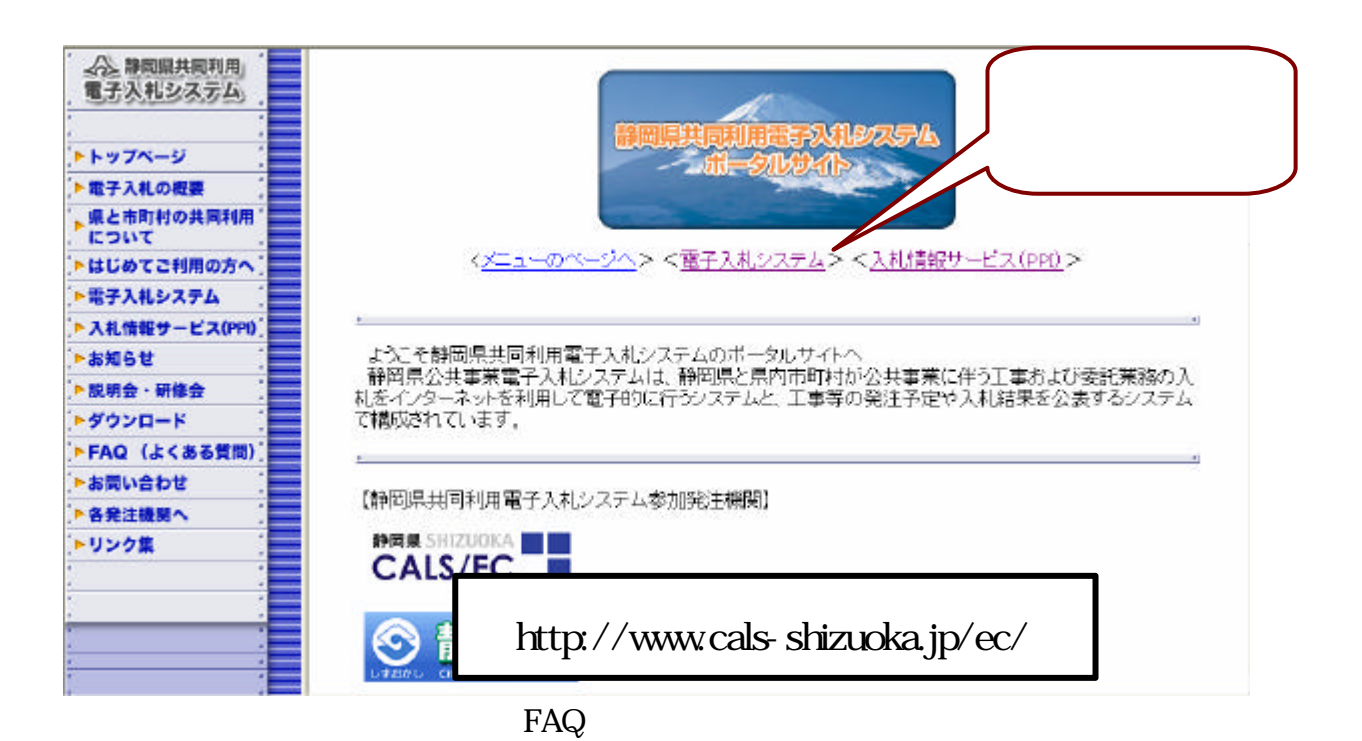

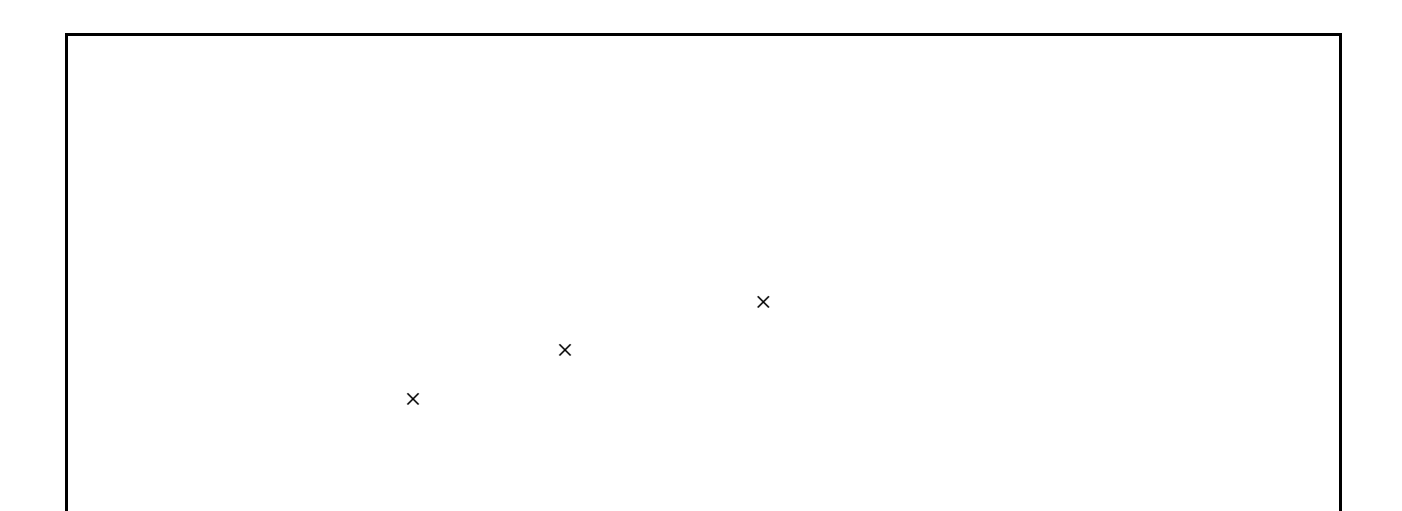

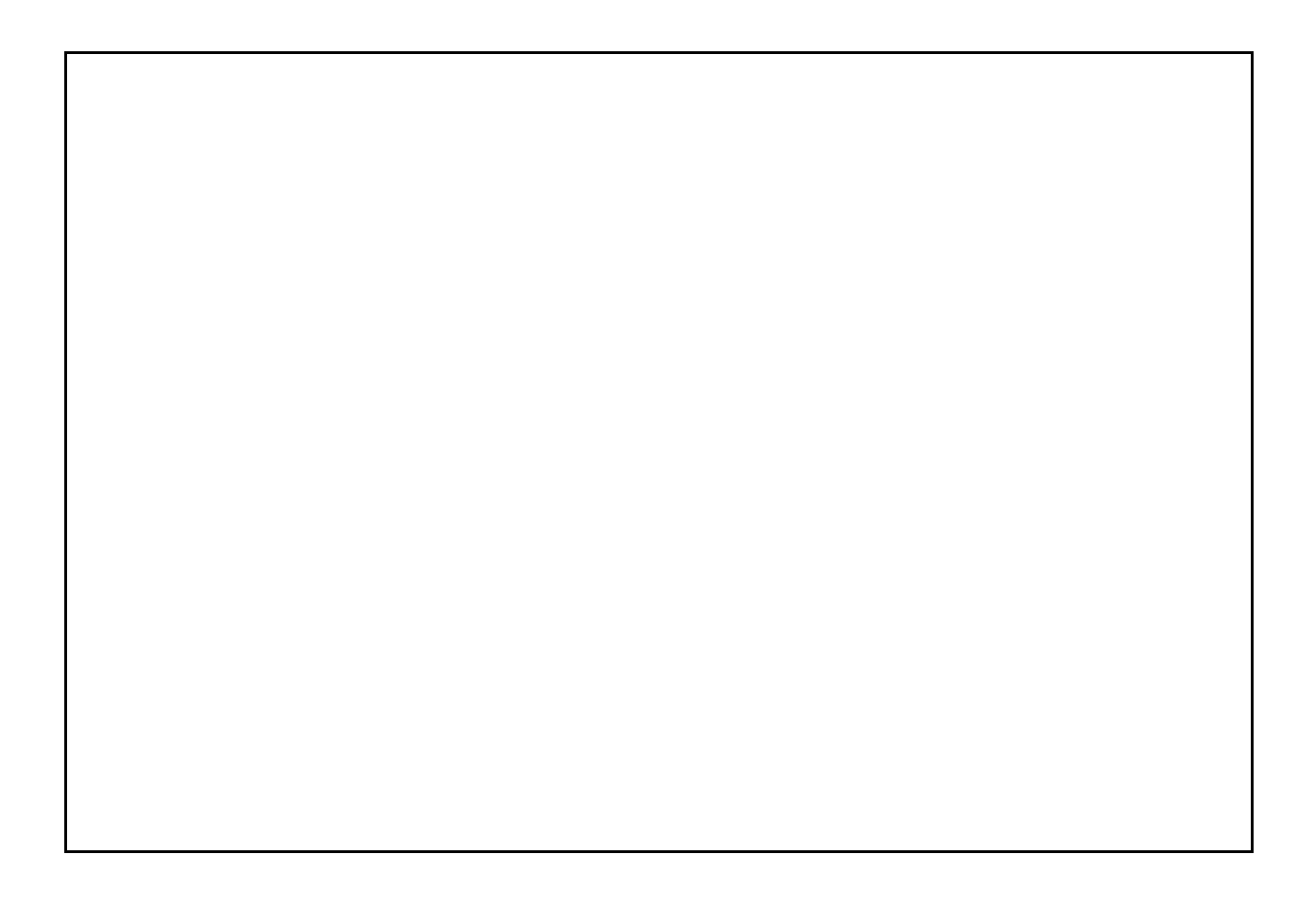

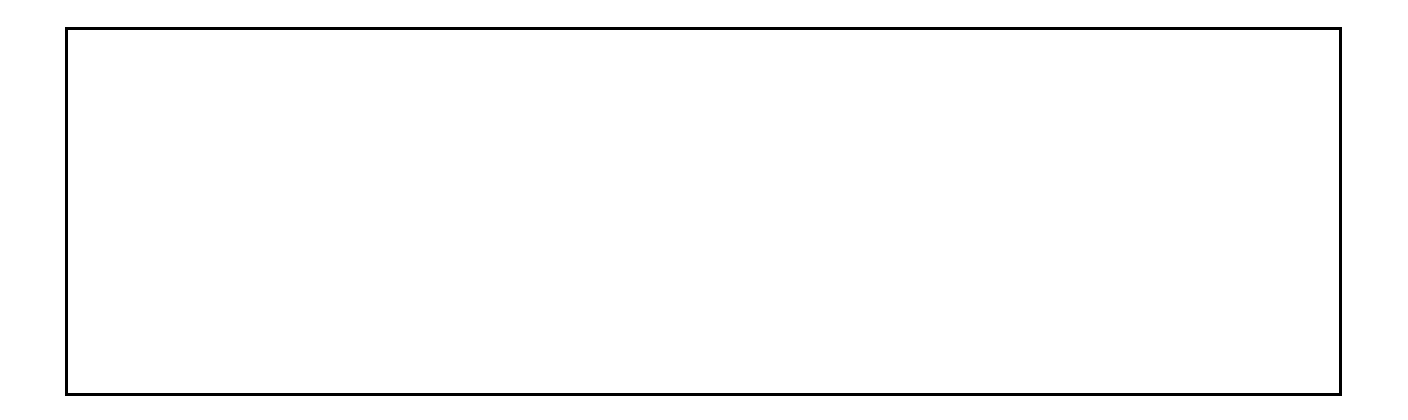

 $IC$ 

 $JV$ 

e-ProbatioPS  $T$ Oinx  $T$  $\overline{A}$ AOSign  $\mathbb{C}$ 

http://www.cals.jacic.or.jp/coreconso/index.html